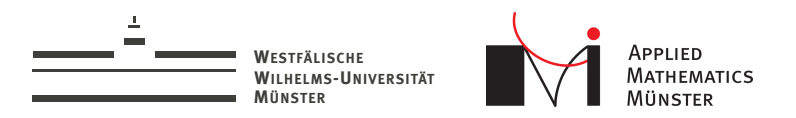

## Memory Profiling using Valgrind's Massif

Tools for Software Development

<span id="page-0-0"></span>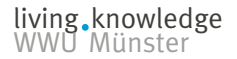

Andreas Buhr 23. Oktober 2013

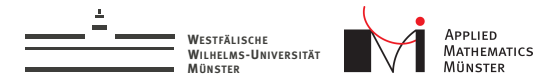

# **What is Valgrind?**

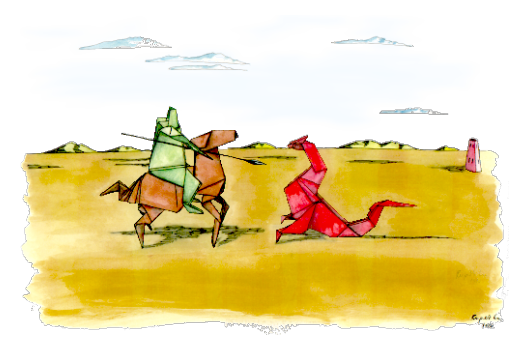

### www.valgrind.org

Andreas Buhr

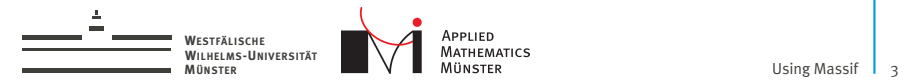

# What is Valgrind?

- <sup>I</sup> CPU simulator executing the program
- ... has a tool for runtime profiling
- $\blacktriangleright$  ... has a tool to find race conditions
- $\blacktriangleright$  ... has a tool to find memory leaks
- $\triangleright$  ... has a tool to profile memory usage (tool massif)

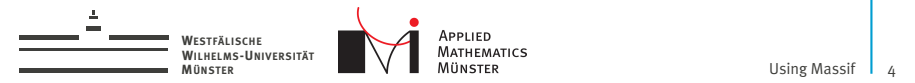

## How to profile memory usage

- $\triangleright$  sudo apt-get install valgrind
- $g++ -g -o$  myprog myprog.cpp
- valgrind --tool=massif ./myprog
- ms\_print massif.out.<pid>

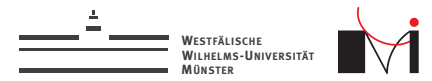

**MÜNSTER** [Using Massif](#page-0-0) 5 /6

#### Live Demo

Andreas Buhr

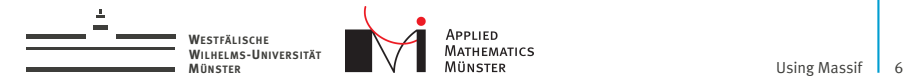

# Homework: try it

take any executable with debug symbols

**EMATICS** 

- run "valgrind --tool=massif ./myprog"
- ms\_print massif.out.<pid>